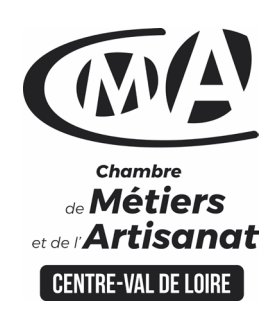

# **CATALOGUE 2022 FORMATIONS WE**

#### Public concerné

 Chef d'entreprise (artisans, commerçants…), conjoint, salarié, …

#### **Prérequis**

 Connaître les bases de Microsoft Word ou avoir suivi la formation « Améliorer sa pratique de Word »

#### Nombre de participants

6 à 8 stagiaires

 À déterminer si formation intraentreprise

#### Durée - Horaires

 $\cdot$  1 jour

 De 9h00 à 12h30 et de 13h30 à 17h00

 Durée adaptée si formation intraentreprise

#### **Tarifs**

#### **Tarif (journalier)**

**artisan / conjoint avec statut** : 210 euros, prise en charge de la

formation FAFCEA selon critères d'éligibilité.

 **Tarif (journalier) autres publics** : 210 euros, prise en charge possible de la formation selon statut. Contactez votre conseiller.

Ce tarif est applicable aux formations suivies en présentiel ou distanciel.

 **Tarifs préférentiels,** pour certaines de nos formations, si financement par le compte personnel de formation : [https://www.compteformation.gouv.fr](https://www.compteformation.gouv.fr/)

 **Tarif intra entreprise** : Sur demande

#### Dates et lieu de formation

Pour 2022 • Les 03/03, 13/10

 Date à définir si formation réalisée en intra-entreprise

Formation proposée à **Chartres**

# **PERFECTIONNER SA PRATIQUE DE WORD**

自己人公县四百四百日十〇八日夕

# Objectif général

Rendre ses documents professionnels et attractifs

# Objectifs pédagogiques

- Utiliser les fonctions avancées de Word (mise en page, images, photos, SmartArt,)
- Automatiser les tâches répétitives
- Créer et mettre en forme des tableaux
- Réaliser un publipostage

# Programme

#### **Présentation générale de l'écran**

Les outils d'aide, les barres d'outils, de menus, d'état de défilement Les règles et différents modes d'affichage

#### **La manipulation d'un document**

Créer, ouvrir, enregistrer, ranger, imprimer, rechercher des documents Gérer ses répertoires de travail Les vérificateurs d'orthographe, de grammaire Gérer les blocs (couper, copier, coller avec ou sans la souris)

#### **La mise en page**

Choix des polices, mise en forme des paragraphes, gestion des bordures, des ombrages, des lettrines, définition des marges, de la taille et de l'orientation Les tabulations

#### **La gestion des tableaux**

Créer un tableau, sélectionner, se déplacer, mettre en forme et calculer dans un tableau

#### **Les insertions automatiques**

Mises en page professionnelles : les entêtes, pieds de page, date, numéro de page, auteur, nom du document Les renvois, sections, colonnes, images, et graphiques

#### **Le publipostage**

Création d'une source de données, utilisation de cette source, trier, rechercher, modifier Les différents types de documents principaux : lettre type, étiquettes, enveloppes, requêtes et fusion

#### **Formateur**

 Notre organisme de formation met à disposition des formateurs dont le profil est en adéquation avec la formation visée. Le nom du formateur vous sera communiqué sur la convention professionnelle de formation.

**Université** des

**CAMA CENTRE-VAL DE LOIRE** 

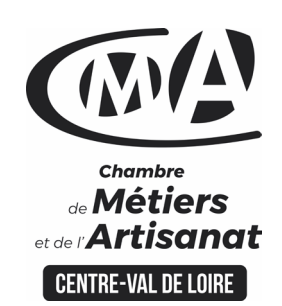

# **CATALOGUE 2022 FORMATIONS ME**

#### Renseignement et inscription

昏

Votre contact formation : Murielle BABOUIN 02 36 25 31 05 [Formation-continue.28@cma-cvl.fr](mailto:Formation-continue.28@cma-cvl.fr)

#### **HANDICAP**

Référent handicap du centre de formation

Murielle BABOUIN 02 36 25 31 05 [Formation-continue.28@cma-cvl.fr](mailto:Formation-continue.28@cma-cvl.fr)

L'établissement s'est doté d'une capacité à étudier, au cas par cas, les besoins spécifiques des candidats qui voudront postuler à une formation afin de mobiliser les moyens nécessaires pour compenser les conséquences d'un handicap.

**• ORGANISME DE FORMATION** Chambre de Métiers et de l'Artisanat Centre – Val de Loire

> N° de SIRET 130 027 980 00015

N° de déclaration d'activité : enregistré sous le numéro 24450381045

Cet enregistrement ne vaut pas agrément de l'Etat.

**SITE DE FORMATION DE** L'EURE ET LOIR :

Rue Charles Isidore Douin CS 30819 28008 CHARTRES CEDEX

> N° de SIRET 130 027 980 00049

# Méthodes et moyens pédagogiques

 Pédagogie active et ludique : formation pratique qui alterne des études de cas réels, des simulations et des entrainements aux méthodes de motivation - certains exercices peuvent être filmés - identification pour chaque participant des points forts et des axes de travail - un apport méthodologique est apporté afin que le participant dispose de référentiels directement applicables

 $\mathcal{S}$  and  $\mathcal{S}$  and  $\mathcal{S}$  and  $\mathcal{S}$  and  $\mathcal{S}$  and  $\mathcal{S}$  and  $\mathcal{S}$ 

**Université** des

**CAMA CENTRE-VAL DE LOIRE** 

#### Documents remis

Un support de cours sur les outils et les méthodes est remis à chaque participant.

## Indicateur de performance

 La satisfaction est recueillie via nos enquêtes sous notre outil HSW-Formaeva. Elles sont à remplir en ligne à la fin de chaque formation (à 10 jours puis à 2 mois).

## Dispositif d'informations et de positionnement des stagiaires

 En amont de la formation, **entretien de positionnement** est réalisé pour évaluer le besoin du stagiaire et l'orientation vers l'action de formation adaptée à son besoin.

 A l'occasion des échanges, **un questionnaire** est complété et permet au conseiller d'identifier le parcours passé et les attentes du stagiaire afin de personnaliser et individualiser la formation. Une synthèse est ensuite remise au formateur, avant l'entrée en stage.

 A l'issue de l'entretien, le **programme détaillé** de la formation est remis au candidat.

Toute information demandée à un stagiaire a un lien direct avec la formation et reste confidentielle.

# Prise en compte de l'appréciation des stagiaires

 Lors de la dernière séance de la formation il sera demandé à chaque stagiaire de compléter une **enquête de satisfaction** sur le déroulement de la formation. Avec l'appui externe de la société **Horizontal Software un questionnaire à « chaud »** est envoyé dans les 10 jours **puis un questionnaire à « froid »** dans les 2 mois après la formation.

## Évaluation des acquis de la formation

 A la fin de la formation il est remis **une attestation** pour mesurer l'atteinte des objectifs pédagogiques, formulés en termes de « être capable de ». Elle **mesure les capacités développées en formation**, qui pourront être mises en œuvre dans une situation sociale ou professionnelle, en fonction de l'environnement de l'entreprise. Cette évaluation est élaborée par le formateur à partir des situations pédagogiques utilisées et impliquant le stagiaire.

#### Suivi Post Formation

 **Un suivi individuel peut être proposé**. Le formateur intervient pour vous aider à mettre en place les outils et les méthodes étudiés (devis sur demande).

# Bilan pédagogique du stage

 Le formateur établit un bilan pédagogique synthétique qui est transmis pour validation au responsable du service ou au coordinateur pédagogique.